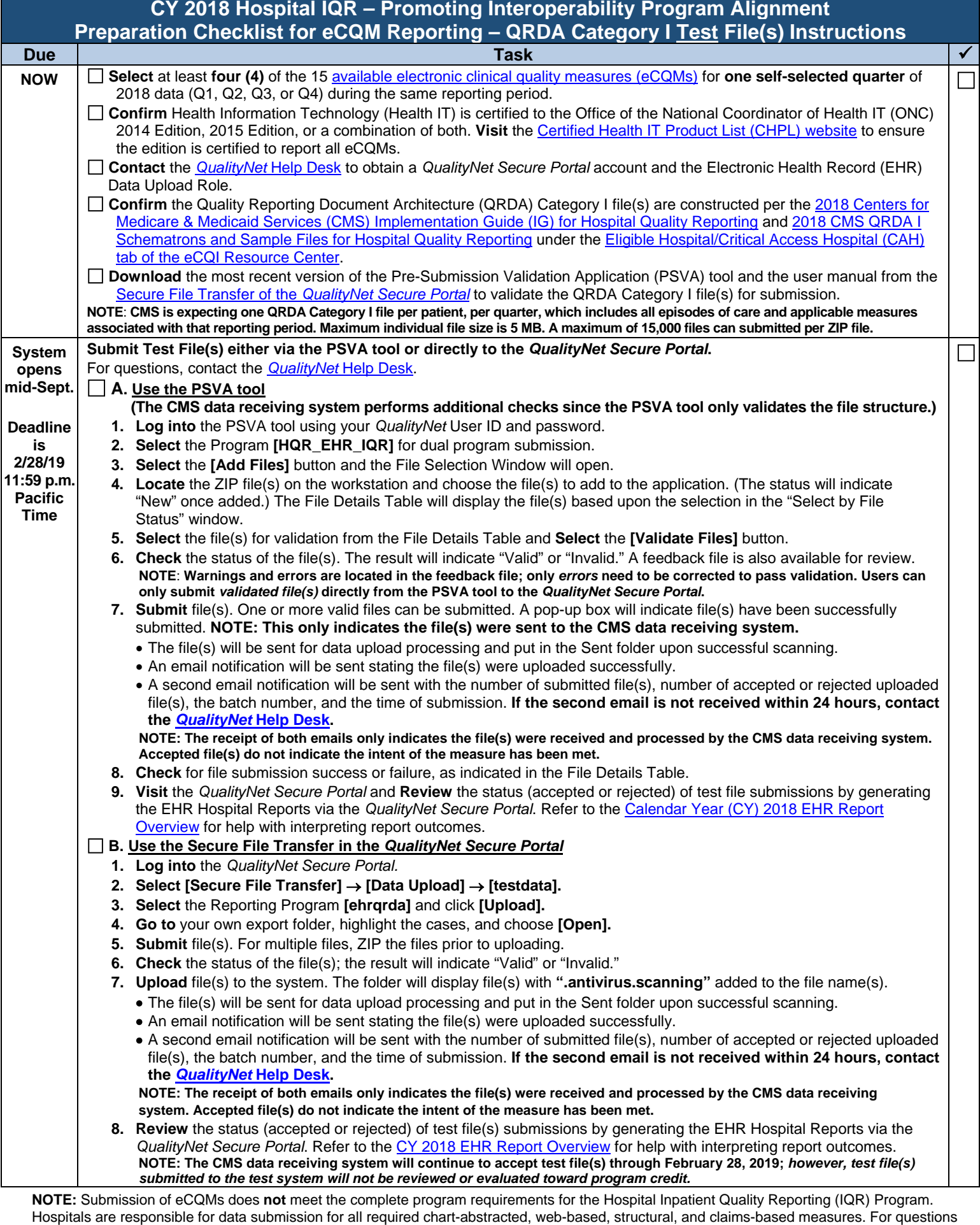

regarding the *Hospital IQR Program,* please contact the Hospital IQR Program Support Contractor at (844) 472-4477 or [https://cms-ip.custhelp.com.](https://cms-ip.custhelp.com/) For questions regarding the complete program requirements for the *Promoting Interoperability Program (previously known as the Medicare EHR* 

*Incentive Program)*, please contact the *QualityNet* Help Desk at (866) 288-8912.